# Examcollection

<http://www.ipass4sure.com/examcollection.htm>

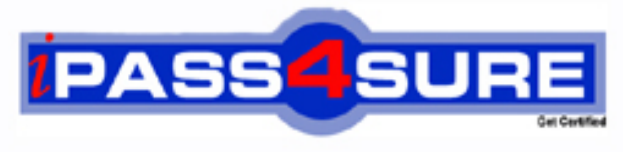

http://www.ipass4sure.com

# **70-316**

# **Microsoft**

Developing and Implementing Windows based Applcation with Microsoft Visual C# .NFT

**http://www.ipass4sure.com/exams.asp?examcode=70-316**

**Thousands of IT Professionals before you have already passed their 70-316 certification exams using the Microsoft 70-316 Practice Exam from ipass4sure.com. Once you start using our 70-316 exam questions you simply can't stop! You are guaranteed to pass your Microsoft 70-316 test with ease and in your first attempt.**

**Here's what you can expect from the ipass4sure Microsoft 70-316 course:**

- **\* Up-to-Date Microsoft 70-316 questions designed to familiarize you with the real exam.**
- **\* 100% correct Microsoft 70-316 answers you simply can't find in other 70-316 courses.**
- **\* All of our tests are easy to download. Your file will be saved as a 70-316 PDF.**
- **\* Microsoft 70-316 brain dump free content featuring the real 70-316 test questions.**

**Microsoft 70-316 Certification Exam is of core importance both in your Professional life and Microsoft Certification Path. With Microsoft Certification you can get a good job easily in the market and get on your path for success. Professionals who passed Microsoft 70-316 Certification Exam are an absolute favorite in the industry. If you pass Microsoft 70-316 Certification Exam then career opportunities are open for you.**

**Our 70-316 Questions & Answers provide you an easy solution to your Microsoft 70-316 Exam Preparation. Our 70-316 Q&As contains the most updated Microsoft 70-316 real tests. You can use our 70-316 Q&As on any PC with most versions of Acrobat Reader and prepare the exam easily.** 

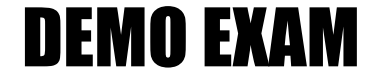

### For Full Version visit

<http://www.ipass4sure.com/allexams.asp>

#### **Question: 1.**

You use Visual Studio .NET to create a component named Request. This component includes a method named AcceptEXRequest, which tries to process new user requests for services.

AcceptEXRequest calls a private function named Validate.

You must ensure that any exceptions encountered by Validate are bubbled up to the parent form of Request. The parent form will then be responsible for handling the exceptions. You want to accomplish this goal by writing the minimum amount of code.

What should you do?

- A. Use the following code segment in AcceptESRequest: this.Validate();
- B. Use the following code segment in AcceptESRequest: try { this.Validate(); } catch(Exception ex) { throw ex;}
- C. Use the following code segment in AcceptESRequest: try { this.Validate();} catch(Exception ex) {throw new Exception("Exception in AcceptESRequest", ex); }
- D. Create a custom Exception class named RequestException by using the following code segment:

 public class RequestException:ApplicationException { public RequestException():base() {} public RequestException

(string message):base(message) { }

 public RequestException(string message, Exception inner):base(message, inner) { } } In addition, use the following code segment in AcceptESRequest**:** 

 try {.this.Validate(); } catch(Exception ex) { throw new RequestException("Exception in AcceptESRequest", ex); }

#### **Answer: A**

#### **Explanation:**

The unhandled exception automatically will be thrown to the client application. This solution meets the requirement that the least amount of code should be used.

**Not B:** Options A and B produce the same result. Option A is better solution because of minimized coding. Catching and just throwing an exception in the catch block, without any additional processing is meaningless.

#### **Question: 2.**

You work as software developer at XYZ inc. You need to develop a Windows form that provides online help for users. You want the help functionality to be available when users press the F1 key.

Help text will be displayed in a pop-up window for the text box that has focus.

To implement this functionality, you need to call a method of the HelpProvider control and pass the text box and the help text.

What should you do?

- A. SetShowHelp
- B. SetHelpString
- C. SetHelpKeyword
- D. ToString

#### **Answer: B**

#### **Explanation:**

To associate a specific Help string with another control, use the SetHelpString method. The string that you associate with a control using this method is displayed in a pop-up window when the user presses the F1 key while the control has focus.

#### **Reference:**

Visual Basic and Visual C# Concepts, Introduction to the Windows Forms HelpProvider **Component** 

#### **Question: 3.**

You develop a Windows-based application that enables to enter product sales. You add a subroutine named XYZ.

You discover that XYZ sometimes raises an IOException during execution. To address this problem you create two additional subroutines named LogError and CleanUp. These subroutines are governed by the following rules:

- LogError must be called only when XYZ raises an exception.
- CleanUp must be called whenever XYZ is complete.

You must ensure that your application adheres to these rules. Which code segment should you use?

```
A. try { 
     XYZ(); 
     LogError(); 
     } 
     catch (Exception e) { 
     CleanUp(e); 
 } 
B. try \{XYZ();
     } 
     catch (Exception e) { 
     LogError(e); 
     CleanUp(); 
 } 
C. try \{ XYZ(); 
     } 
     catch (Exception e) { 
     LogError(e); 
 } 
     finally { 
     CleanUp(); 
 } 
D. try { 
    XYZ();
     } catch (Exception e) { 
     CleanUp(e); 
     } 
     finally {
```

```
 LogError(); 
 }
```
#### **Answer: C.**

#### **Explanation:**

We must use a try…catch…finally construct. First we run the Comapany() code in the try block. Then we use the LogError() subroutine in the catch statement since all exceptions are handled here. Lastly we put the CleanUp() subroutine in the finally statement since this code will be executed regardless of whether an exception is thrown or not.

#### **Reference:**

70-306/70-316 Training kit, Page 237.

#### **Incorrect Answers**

- A: LogError should not run each time, only when an exception occurs. It should be placed in the catch block, not in the try block.
- B: CleanUp should not run only when an exception occurs. It should run when no exception occurs as well. It should be put in the finally block not in the catch block.
- D: CleanUp must be put in the finally block, and LogError in the catch block. Not the opposite way around.

#### **Question: 4.**

You use Visual Studio .NET to create a Windows-based application. The application includes a form named XYZForm, which displays statistical date in graph format. You use a custom graphing control that does not support resizing.

You must ensure that users cannot resize, minimize, or maximize XYZForm. Which three actions should you take? (Each answer presents part of the solution. Choose three)

- A. Set XYZForm.MinimizeBox to False.
- B. Set XYZForm.MaximizeBox to False.
- C. Set XYZForm.ControlBox to False.
- D. Set XYZForm.ImeMode to Disabled.
- E. Set XYZForm.WindowState to Maximized.
- F. Set XYZForm.FormBorderStyle to one of the Fixed Styles.
- G. Set XYZForm.GridSize to the appropriate size.

#### **Answer: A, B & F**

#### **Explanation:**

We disable the Minimize and Maximize buttons with the XYZForm.Minimizebox and the XYZForm.Maximizebox properties. Furthermore we should use a fixed FormBorderStyle to prevent the users from manually resizing the form.

#### **Reference:**

Visual Basic and Visual C# Concepts, Changing the Borders of Windows Forms .NET Framework Class Library, Form.MinimizeBox Property [C#] .NET Framework Class Library, Form.MaximizeBox Property [C#]

#### **Question: 5.**

You develop an application that includes a Contact Class. The contact class is defined by the following code:

public class Contact{

```
private string name; 
public event EventHandler ContactSaved; 
public string Name { 
get {return name;} 
set {name = value;}} 
public void Save () { 
         // Insert Save code. 
         // Now raise the event. 
OnSave(); 
} 
public virtual void OnSave() { 
         // Raise the event: 
        if (ContactSaved != null) {
ContactSaved(this, null); 
         } 
      } 
  }
```
You create a form named XYZForm. This form must include code to handle the ContactSaved event raised by the Contact object. The Contact object will be initialized by a procedure named CreateContact.

Which code segment should you use?

```
A. private void HandleContactSaved() { 
    // Insert event handling code. 
 }
```

```
 private void CreateContact() { 
   Contact oContent = new Contact();
    oContact.ContactSaved += 
    new EventHandler(HandleContactSaved); 
    oContact.Name = "XYZ"; 
    oContact.Save(); 
 }
```

```
B. private void HandleContactSaved( 
     object sender, EventArgs e) { 
     // Insert event handling code. 
     }.
```

```
 private void CreateContact() { 
Contact oContent = new Contact();
 oContact.Name = "XYZ"; 
 oContact.Save(); }
```

```
C. private void HandleContactSaved( 
    object sender, EventArgs e) { 
    // Insert event handling code. 
 } 
     private void CreateContact() { 
   Contact oContent = new Contact():
     oContact.ContactSaved += 
     new EventHandler (HandleContactSaved);
```

```
 oContact.Name = "XYZ"; 
 oContact.Save(); }
```
D. private void HandleContactSaved(Object sender, EventArgs e) { // Insert event-handling code.

```
 }
```

```
 private void CreateContact() { 
Contact oContact = new Contact();
 new EventHandler(HandleContactSaved); 
 oContact.Name = "XYZ"; 
 oContact.Save(); }
```
#### **Answer: C**

#### **Explanation:**

The delegate is correctly declared with appropriate parameters: private void Handle Contact Saved (object sender, EventArgse) The association between the delegate and the event is correctly created with the  $+=$  operator: oContact.ContactSaved  $+=$  new EventHandler (HandleContactSaved)

**Note:** An event handler is a method that is called through a delegate when an event is raised, and you must create associations between events and event handlers to achieve your desired results. In C# the += operator is used to associate a delegate with an event..

#### **Reference:**

70-306/70-316 Training kit, Implementing Event Handlers, Pages 143-144

#### **Incorrect Answers**

- A: The declaration of the delegate do not contain any parameters. private void HandleContactSaved()
- B: There is no association made between the delegate and the event.
- D: The association between the delegate an the event is incorrect. The  $+=$  operator must be used: new EventHandler(HandleContactSaved)

#### **Question: 6.**

You use Visual Studio .NET to develop a Windows-based application that interacts with a Microsoft SQL Server database. Your application contains a form named CustomerForm. You add the following design-time components to the form:

- SqlConnection object named XYZConnection.
- SqlDataAdapter object named XYZDataAdapter.
- DataSet object named XYZDataSet.
- Five TextBox controls to hold the values exposed by XYZDataSet.

At design time, you set the DataBindings properties of each TextBox control to the appropriate column in the DataTable object of XYZDataSet. When you test the application, you can successfully connect to the database. However, no data is displayed in any text boxes.

You need to modify your application code to ensure that data is displayed appropriately. Which behavior should occur while the CustomerForm.Load event handler is running?

- A. Execute the Add method of the TextBoxes DataBindings collection and pass in XYZDataSet.
- B. Execute the BeginInit method of XYZDataSet.
- C. Execute the Open method of XYZConnection.
- D. Execute the FillSchema method of XYZDataAdapter and pass in XYZDataSet.

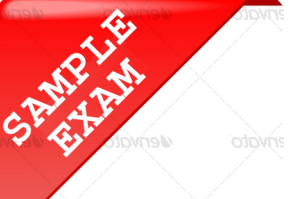

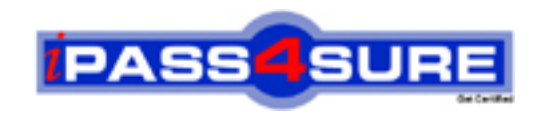

## **Pass4sure \$89 Lifetime Membership Features;**

- Pass4sure \$89 Lifetime Membership includes Over **2500** Exams in One Price.
- All Pass4 sure Questions and Answers are included in \$89 package.
- **All** Pass4sure audio exams are included **free** in package (S[ee List\)](http://www.ipass4sure.com/study-guides.asp).
- All Pass4 sure study quides are included *free* in package (S[ee List\)](http://www.ipass4sure.com/audio-exams.asp).
- Lifetime login access, no hidden fee, no login expiry.
- **Free updates** for Lifetime.
- **Free Download Access** to All new exams added in future.
- Accurate answers with explanations (If applicable).
- Verified answers researched by industry experts.
- Study Material **updated** on regular basis.
- Questions, Answers and Study Guides are downloadable in **PDF** format.
- Audio Exams are downloadable in **MP3** format.
- No **authorization** code required to open exam.
- **Portable** anywhere.
- 100% success *Guarantee*.
- **Fast, helpful support 24x7.**

View list of All exams (Q&A) provided in \$89 membership; http://www.ipass4sure[.com/allexams.as](http://www.ipass4sure.com/allexams.asp)p

View list of All Study Guides (SG) provided FREE for members; http://www.ipass4sure[.com/study-guides.asp](http://www.ipass4sure.com/study-guides.asp)

View list of All Audio Exams (AE) provided FREE for members; http://www.ipass4sure[.com/audio-exams.asp](http://www.ipass4sure.com/audio-exams.asp)

Download All Exams Sample QAs. http://www.ipass4sure[.com/samples.asp](http://www.ipass4sure.com/samples.asp)

To purchase \$89 Lifetime Full Access Membership click here (One time fee) http[s://www.regnow.com/softsell/nph-sof](https://www.regnow.com/softsell/nph-softsell.cgi?item=30820-3)tsell.cgi?item=30820-3

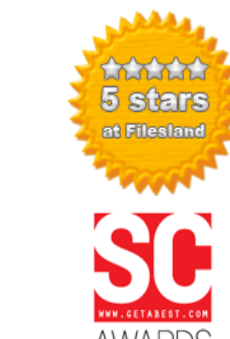

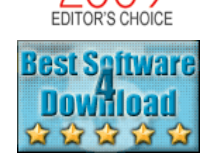

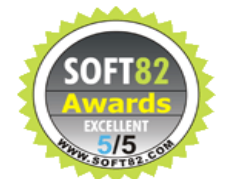

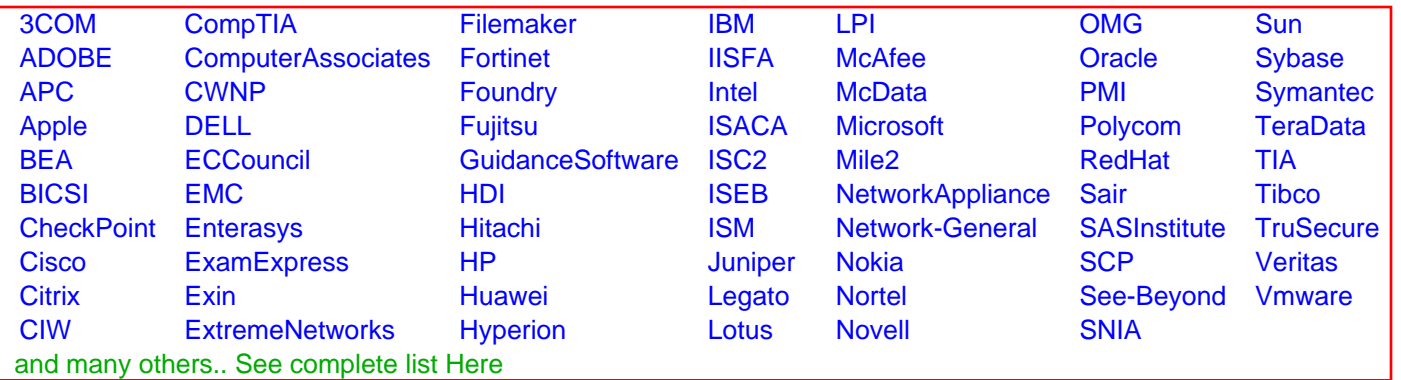

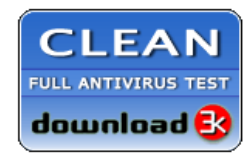

**Editor's Review EXCELLENT** 含含含含 SOFTPEDIA<sup>®</sup>

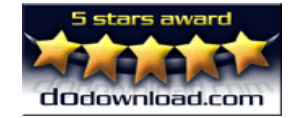

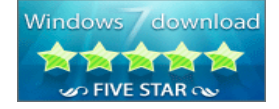

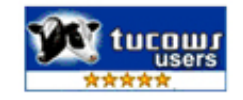

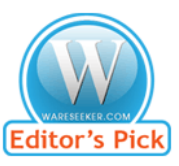

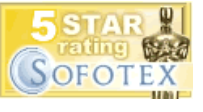

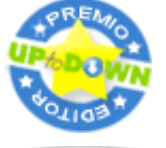

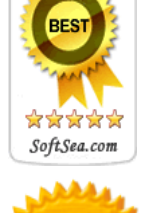